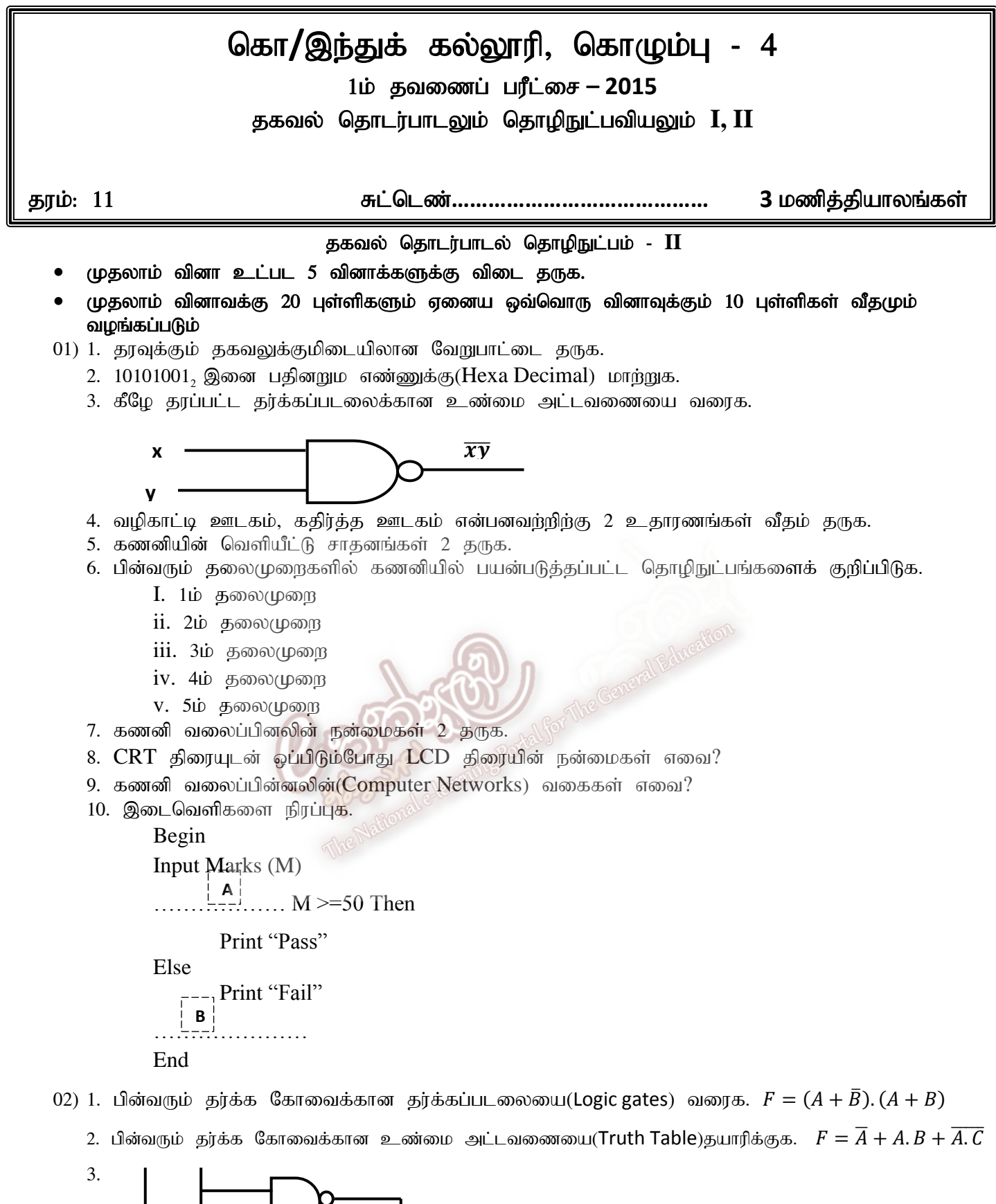

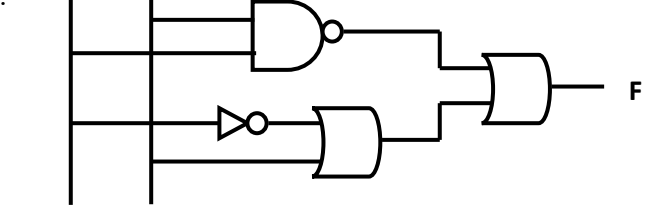

மேலுளள தரககப்படலைக்கான தர்க்க கோவையை(Boolean expression) வரைக. **A B**

03)  $\mathfrak{K}$ ழுள்ள  $MS$  Excel ஆவணத்தை அவதானித்து விடை தருக.

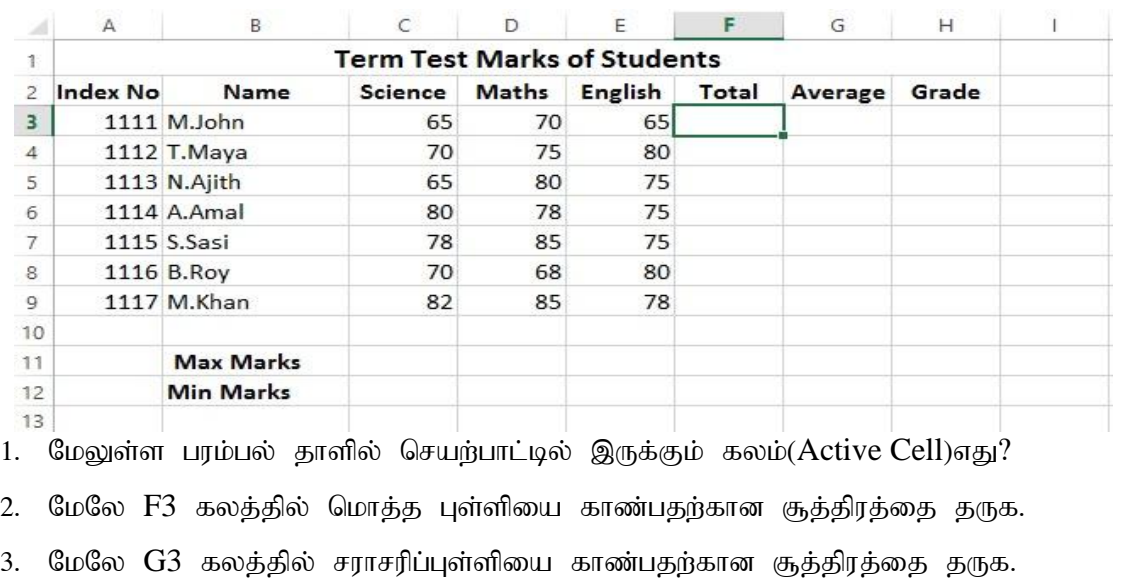

- 4. C11 விஞ்ஞான பாடத்தில் பெற்ற புள்ளிகளுள் அதிஉயர்ந்த புள்ளியைக் காண்பதற்கான சூத்திரத்தை தருக.
- 5. F3 கலத்தில் உள்ளீடு செய்யப்பட்ட சூத்திரத்தை F4 இலிருந்த F9 வரை பிரதி செய்வதற்கான படிமுறை கீழே தரப்படுகின்றது.
	- Rl;bia…………………fyj ;ij Nehf;fp efu;j;Jf. A
	- Rl;bia njupT nra;ag;gl;l fyj ;jpd;………………..gf;f fPo ; %iyapy; itf;Fk; போது Cursor ஆனது + அடையாளமாக மாறும். B
	- சுட்டியின் இடது button ஐ அழத்தியபடி ……………………… கலம் வரை இழுத்துச் (Drag and drop) செல்க. C
		- $A, B, C$  அகியனவர்றை பெயரிடுக.)

04) பின்வரும் தரவுத்தள அட்டவணையை அவதானித்து விடை தருக.

| Child ID | Name  | $\mathop{\mathrm{DoB}}$ | Height | Weight | Pollio vaccination | Measels_Vaccination |
|----------|-------|-------------------------|--------|--------|--------------------|---------------------|
| 0011     | Sayan | 25/02/2014              | 102    | 35     | Yes                | yes                 |
| 0012     | Abi   | 15/04/2014              | 110    | 34     | Yes                | No                  |

- 1. A. Child\_ID, Name, DoB, Height, Pollio\_vaccination. ஆகியனவற்றின் தரவு வகையினை தருக. B. முதன்மைச் சாவிக்கான புலம் (Primary key Field) எது?
- 2. முதன்மைச்சாவி (Primary key) என்றால் என்ன?
- 3. பாடசாலைகளில் கணனி மயப்படுத்தப்பட்ட தரவுத்தளங்களை உபயோகிப்பதால் கிடைக்கும் நன்மைகள் 3 தருக.

## 05) 1. Debugging என்றால் என்ன?

2. கீழுள்ள பந்தியை வாசித்து பாய்ச்சற் கோட்டுப்படத்தை பூர்த்தி செய்க.

மோட்டார் கார் ஓட்டப் பந்தயம் ஒன்று ஒழுங்கு செய்யப்பட்டிருந்தது. பங்குபற்றும் போட்டியாளர்கள் காரினை செலுத்தும் போது அதன் வேகத்தை  $100$  KM/h க்கு அதிகமாகவே வைத்திருக்க வேண்டும் அவ்வாறு தவறும் பட்சத்தில் அவர்கள் போட்டியிலிருந்த  $\mathring{E}$ க்கப்படுவார்கள். அவர்கள் வெற்றி பெற 50 laps இனையும் பூர்த்தி செய்ய வேண்டும் அவ்வாறு இல்லையெனில் போட்டியிலிருந்து நீக்கப்படுவார்கள்.

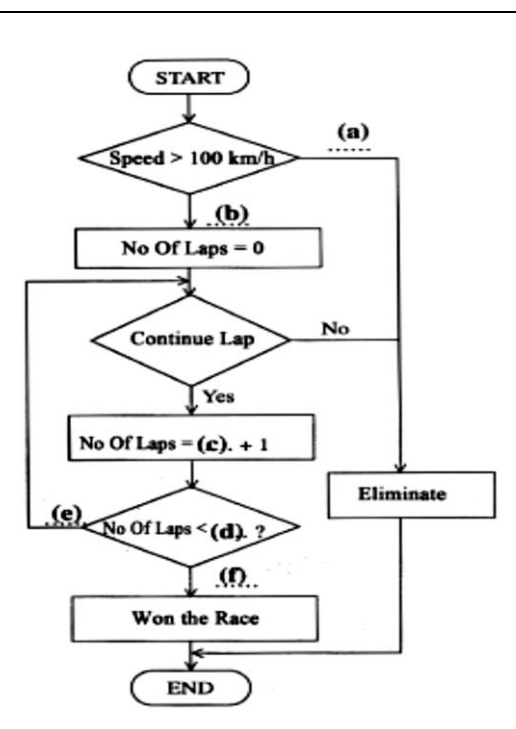

3. கீழுள்ள போலிக்குறிமுறைக்கான (pseudo code) பாய்ச்சற் கோட்டுப்படத்தை (flowchart) வரைக.

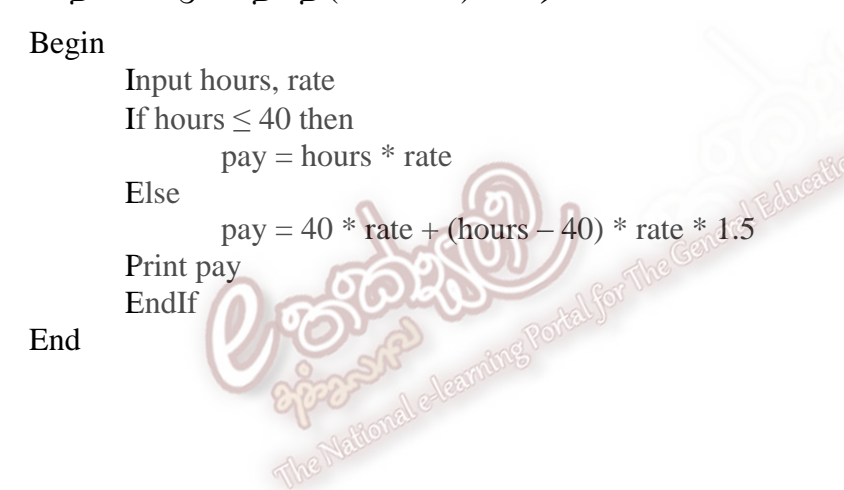

06) சிறுகுறிப்பு எழுதுக.

- 1. சுகாதாரத்துறையில் தகவல் தொடர்பாடல் தொழிநுட்பம்(ICT) எவ்வாறு உபயோகிக்கப்படுகிறது?
- 2. இலங்கையின் கல்வித்துறையில் தகவல் தொடர்பாடலின் பங்களிப்பு பற்றி சுருக்கமாக தருக.
- 3. தகவல் தொடர்பாடல் தொழிநுட்பம் மூலம் எதிர்நோக்கும் பிரச்சினைகள் எவை?